### Embedded Image Scanner Quick Guide

#### **Notice**

- 
- 
- 

### **Reading techniques**

- 1. Press and hold the SCAN, the scanner projects a red LED square which allows positioning the barcode within its field of view, and turns on the white LED for illumination.
- 2. When reading a barcode, the red LED square will be smaller when the scanner is closer to the barcode and larger when it is farther from the barcode. Please hold the scanner at an appropriate distance from the barcode, and center the red LED square on the barcode.
- 3. On a successful barcode reading, the scanner will beep once, and the red LED square and white LED will be turned off. Then the scanner transmits barcode message to the host.

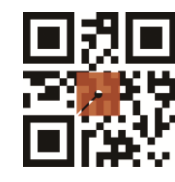

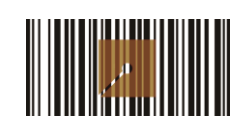

## Programming instruction and example

Two programming modes have been provided as bellows:

Single-scan setting  $\blacktriangleright$  $\lambda$   $\lambda$ 

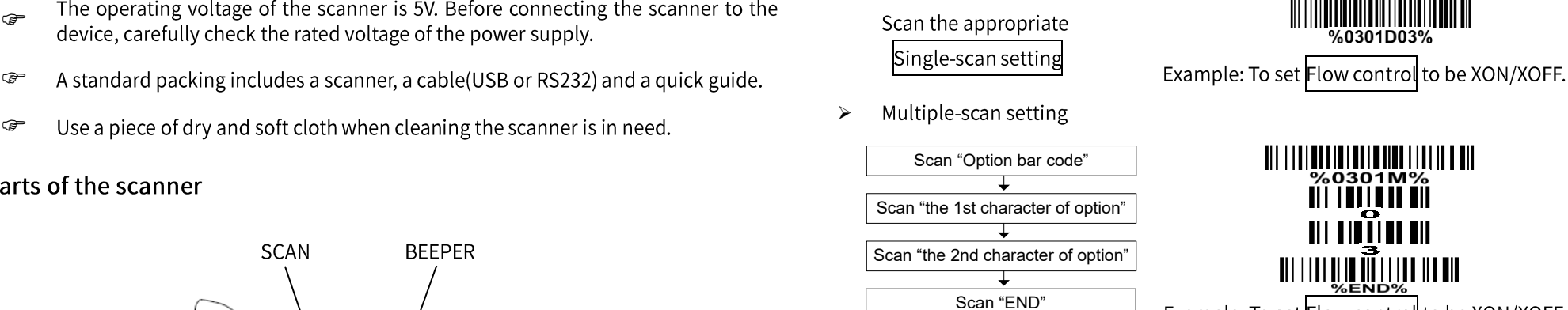

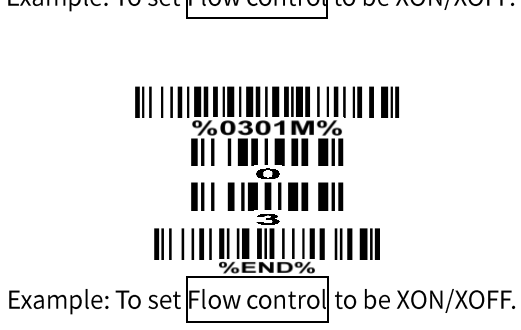

%0301D03%

Return default parameters and version information

<u> III ||III||III||III||III IIII</u>

Default value initialization

## Scan mode

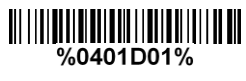

Momentary\*

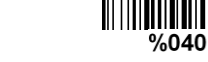

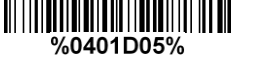

Host

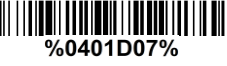

Auto-detection

# **Illumination mode of Auto-detection**

Note: The factory default settings are indicated with asterisks (\*).

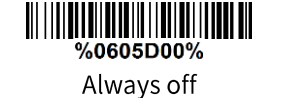

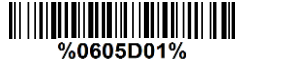

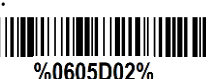

Enable illumination in low\*

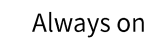

light conditions

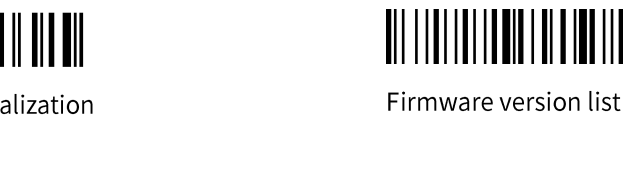